## **VAUCLUSE**.FR

# **Je demande une déclaration de succession**

Formulaire de saisie pour obtenir une déclaration de succession dans les archives des 17 bureaux de l'enregistrement de Vaucluse.

 $\mathbf Q^-$ 

**Pour les déclarations de succession de moins de 50** ans :

→ joindre à la demande le mandat du notaire et la carte professionnelle.

**Pour les déclarations de successions de plus de 50** ans :

→ avant 1969, les tables des successions et absences sont en ligne, il vous appartient de vérifier l'existence ou non d'une déclaration. de vérifier l'existence ou non d'une telle déclaration.

À l'issue de votre recherche, si vous constatez qu'il n'y a pas de déclaration, la recherche est terminée. Si vous constatez qu'une déclaration a été souscrite, il suffit de compléter le formulaire ci-après afin que nous procédions à la recherche.

Utilisez le **[didacticiel](https://archives.vaucluse.fr/mes-recherches/ma-recherche-administrative/je-cherche-une-declaration-de-succession-2000.html)** pour naviguer dans les archives de l'enregistrement.

### **À SAVOIR**

**Utilisateurs Safari** : des problèmes de saisie dans les formulaires nous ont été rapportés. Privilégiez plutôt les navigateurs Firefox, Chrome ou Edge.

# **Je saisis ma demande de déclaration de succession**

#### Coordonnées du demandeur

**CIVILITÉ** *(obligatoire)*

*Madame*

**NOM OU RAISON SOCIALE** *(obligatoire)*

 $\vert \mathbf{v} \vert$ 

 $\blacktriangledown$ 

**PRÉNOMS** *(obligatoire)*

#### **ADRESSE POSTALE**

**CODE POSTAL** *(obligatoire)*

**VILLE** *(obligatoire)*

**TÉLÉPHONE** *(obligatoire)*

**ADRESSE ÉLECTRONIQUE** *(obligatoire)*

#### **MOTIVATION DE LA RECHERCHE** *(obligatoire)*

*Professionnelle*

#### Détails de la demande de déclaration de succession

#### **NOM DE LA PERSONNE** *(obligatoire)*

**PRÉNOMS** *(obligatoire)*

**DATE DE DÉCÈS** *(obligatoire)*

**LIEU DU DÉCÈS** *(obligatoire)*

#### **INFORMATIONS COMPLÉMENTAIRES**

#### Généalogistes professionnels

Pour les déclarations de succession de moins de 50 ans, joindre impérativement le mandat du notaire et la copie de votre carte professionnelle (poids maximum par message 8 Mo).

#### **PIÈCE JUSTIFICATIVE N°1**

Choose File No file selected

**PIÈCE JUSTIFICATIVE N°2**

Choose File  $\vert$  No file selected

- 1. Cliquer sur le bouton ENVOYER ci-dessous
- 2. Relire la demande pour vérification
- 3. Cliquer sur le bouton CONFIRMER ET ENVOYER.

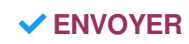

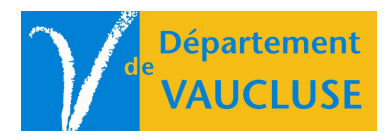

**ARCHIVES DÉPARTEMENTALES DE VAUCLUSE** Palais des papes 84000 AVIGNON